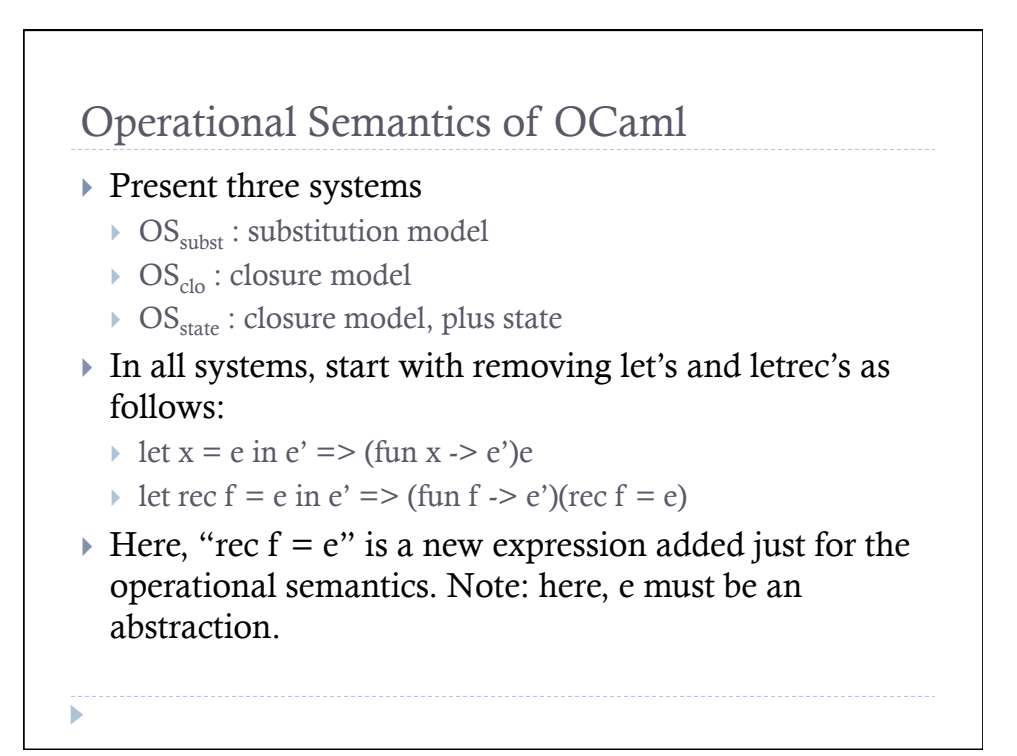

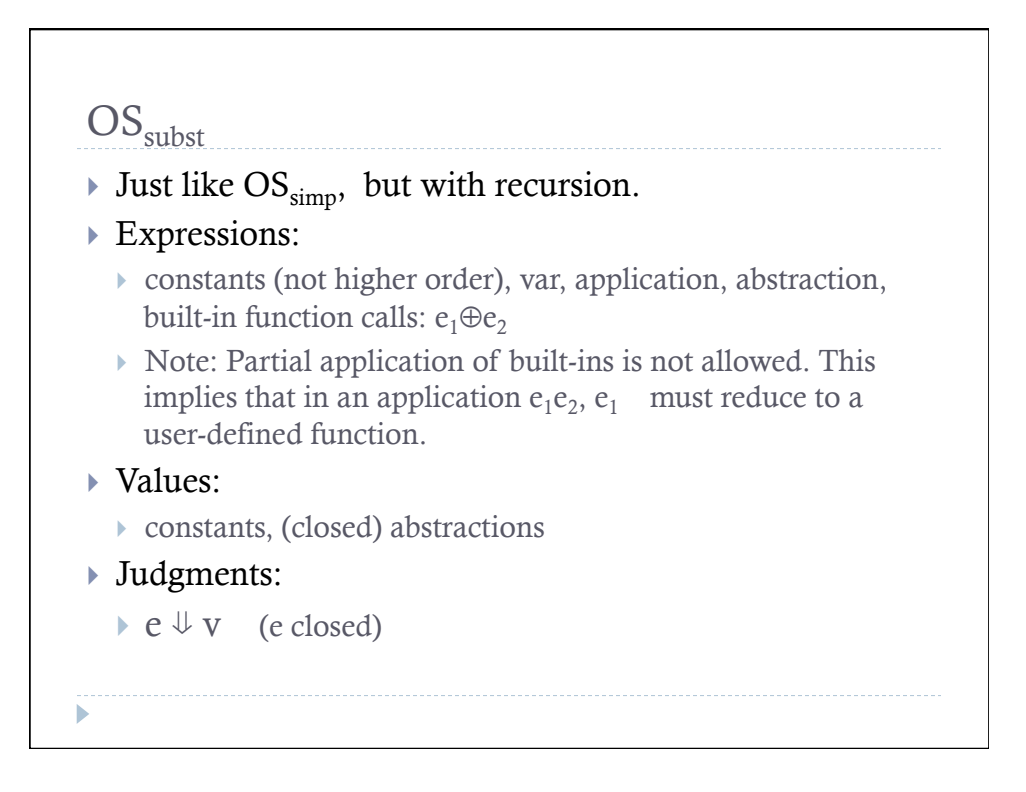

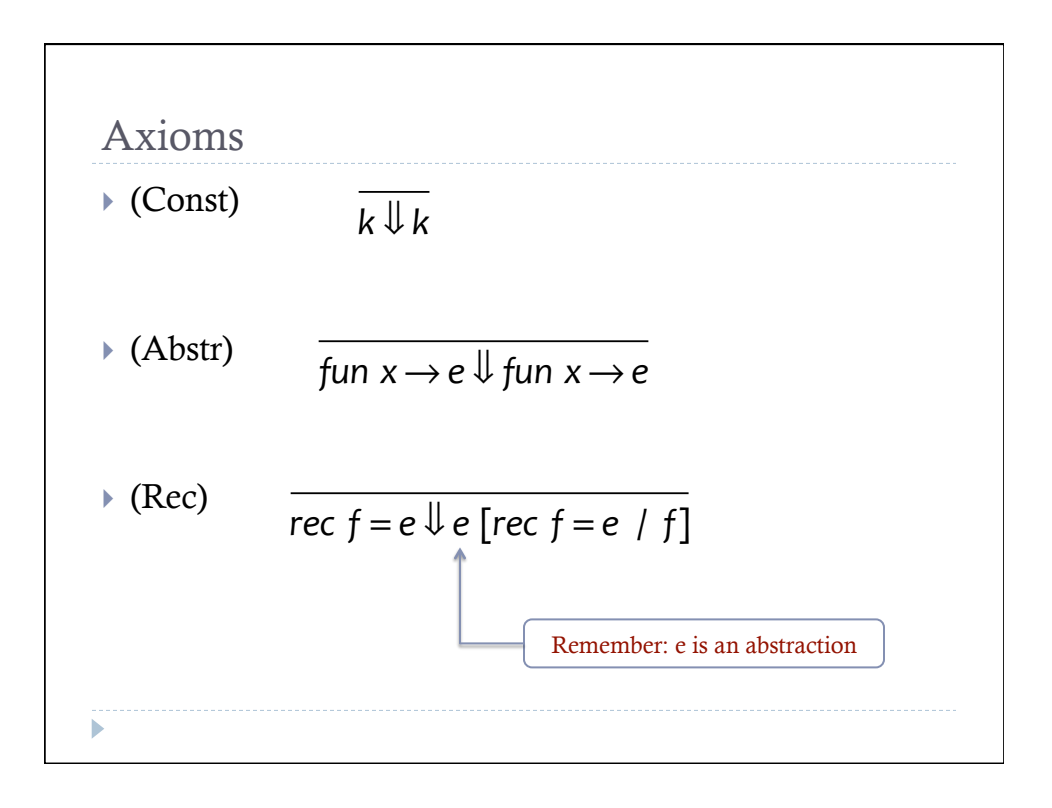

Rules of inference (Same as OS<sub>simp</sub>)  
\n★(δ) 
$$
e_1 \Downarrow v_1 \quad e_2 \Downarrow v_2 \quad v=v_1 \oplus v_2
$$
  
\n $e_1 \oplus e_2 \Downarrow v$   
\n★ (if-true)  $e_1 \Downarrow true \quad e_2 \Downarrow v$   
\n $\qquad \qquad \text{if } e_1 \text{ then } e_2 \text{ else } e_3 \Downarrow v$   
\n★ (if-false)  $e_1 \Downarrow \text{false} \quad e_3 \Downarrow v$   
\n $\qquad \qquad \text{if } e_1 \text{ then } e_2 \text{ else } e_3 \Downarrow v$ 

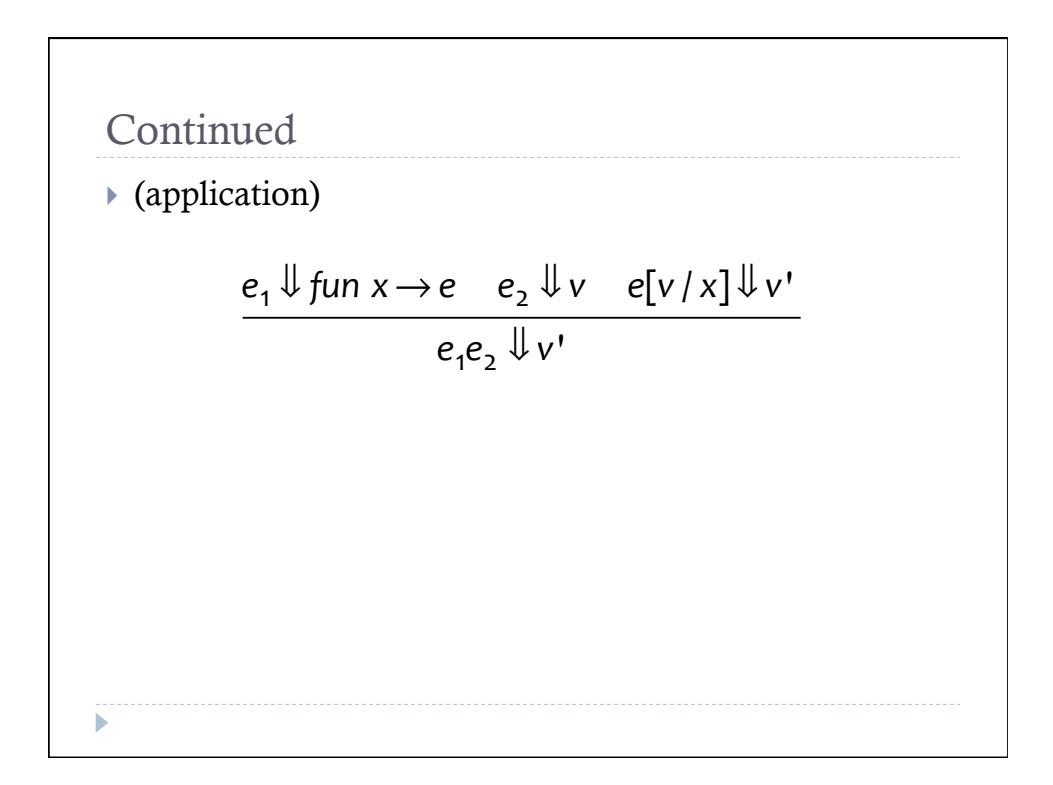

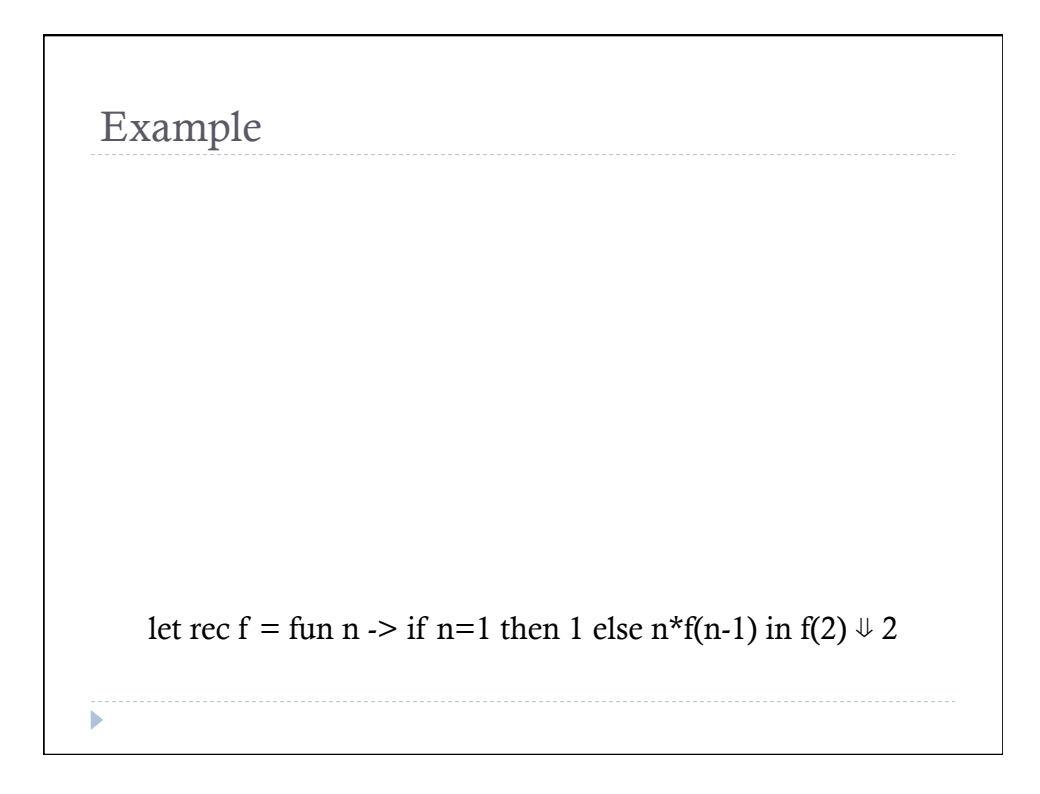

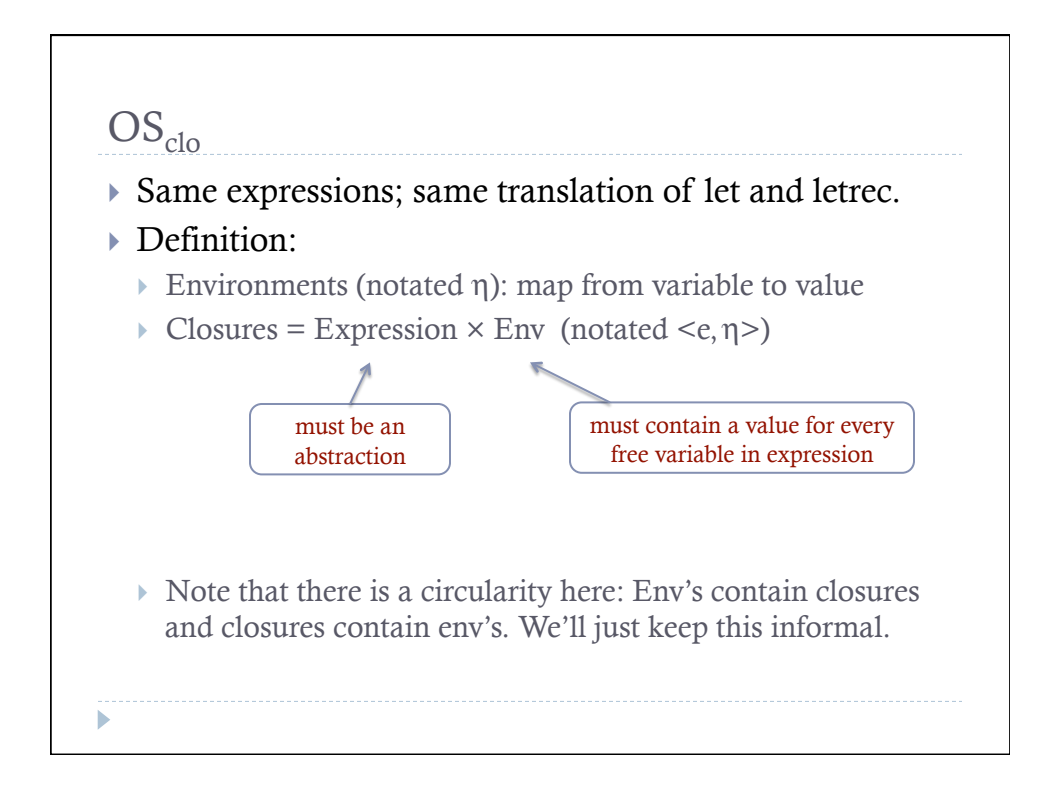

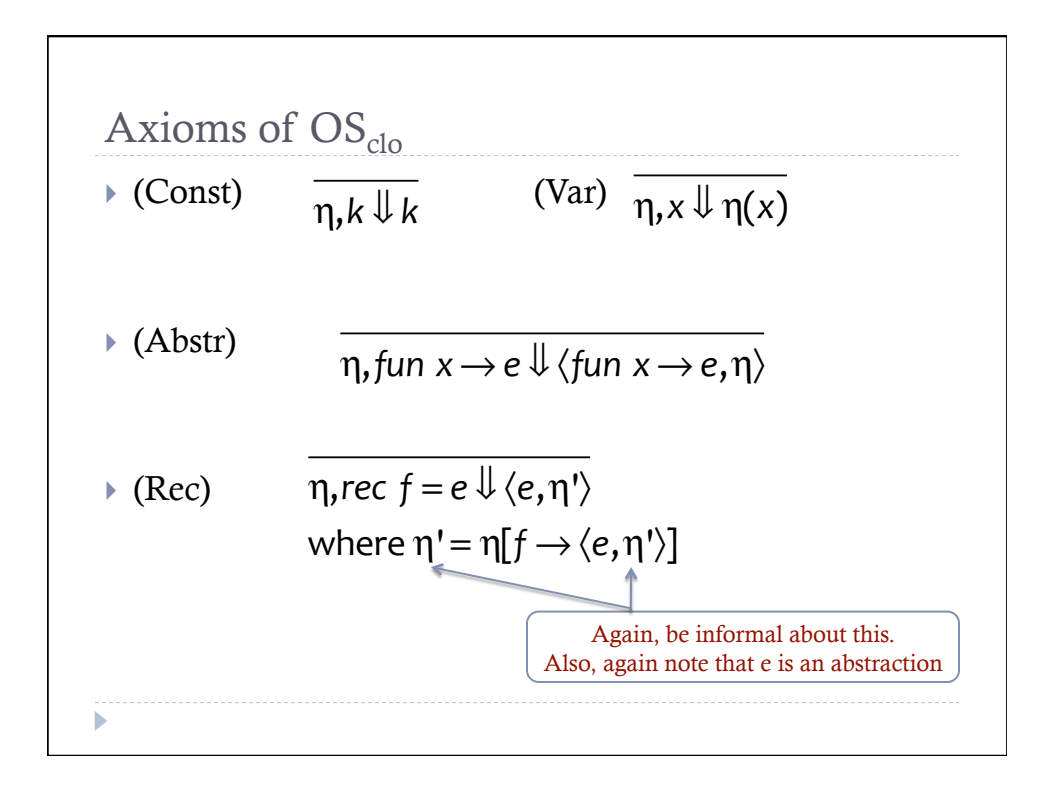

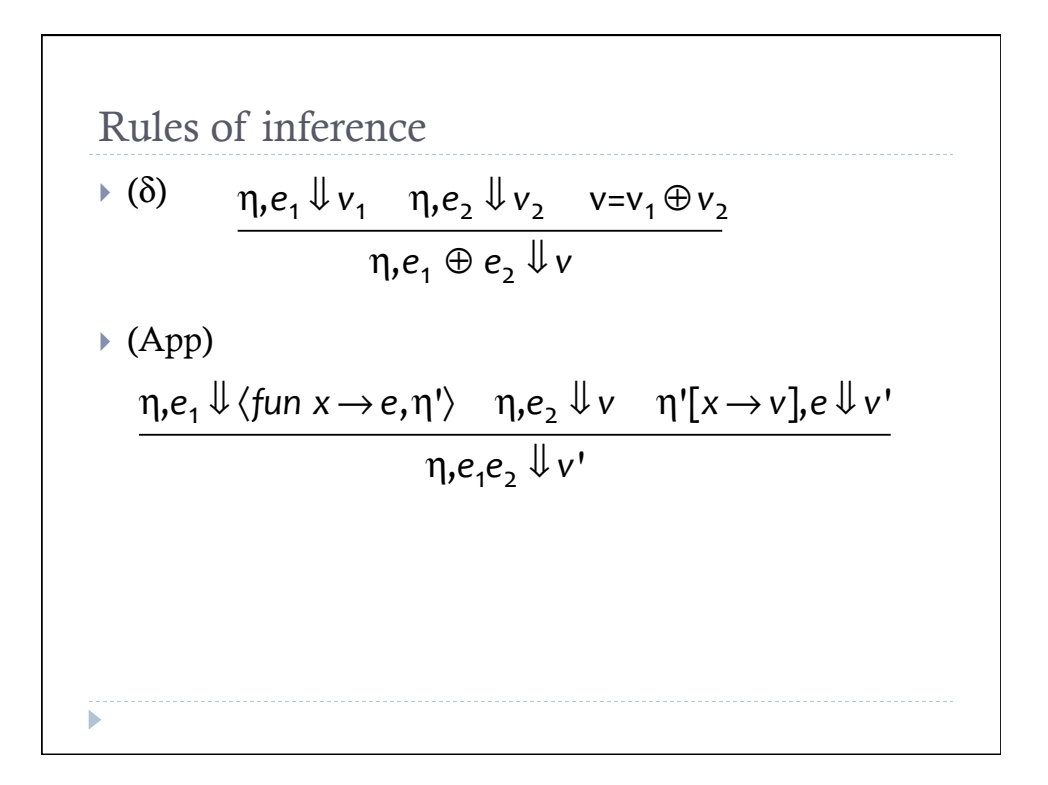

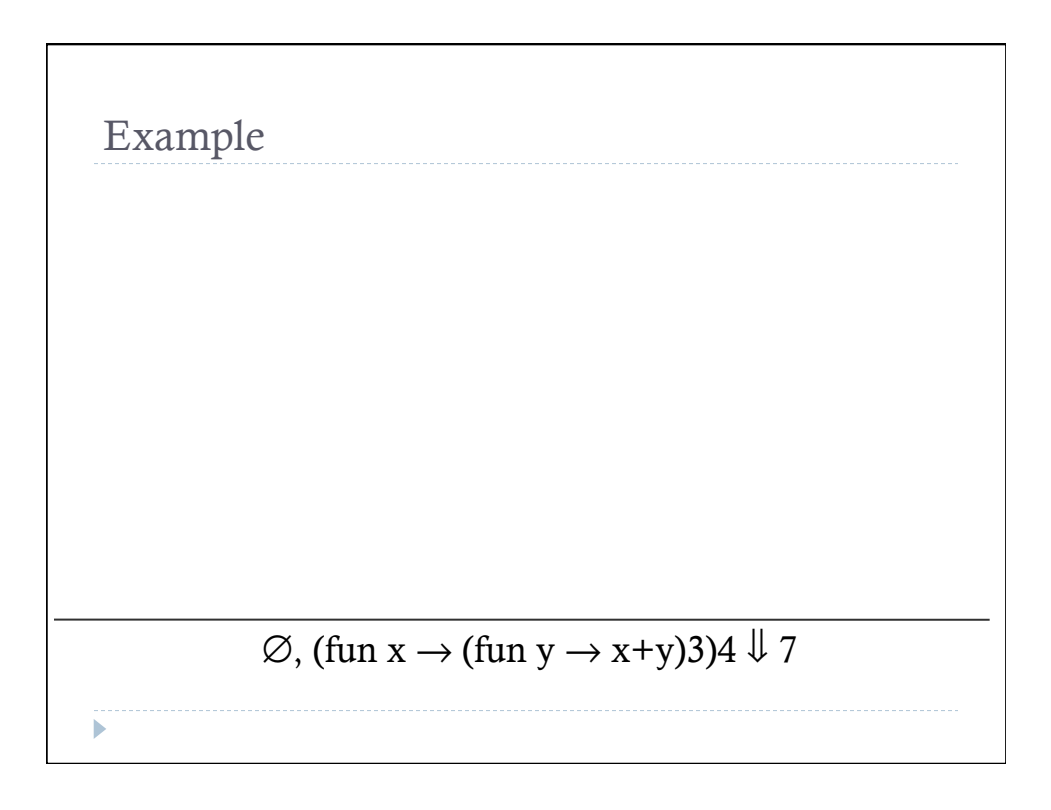

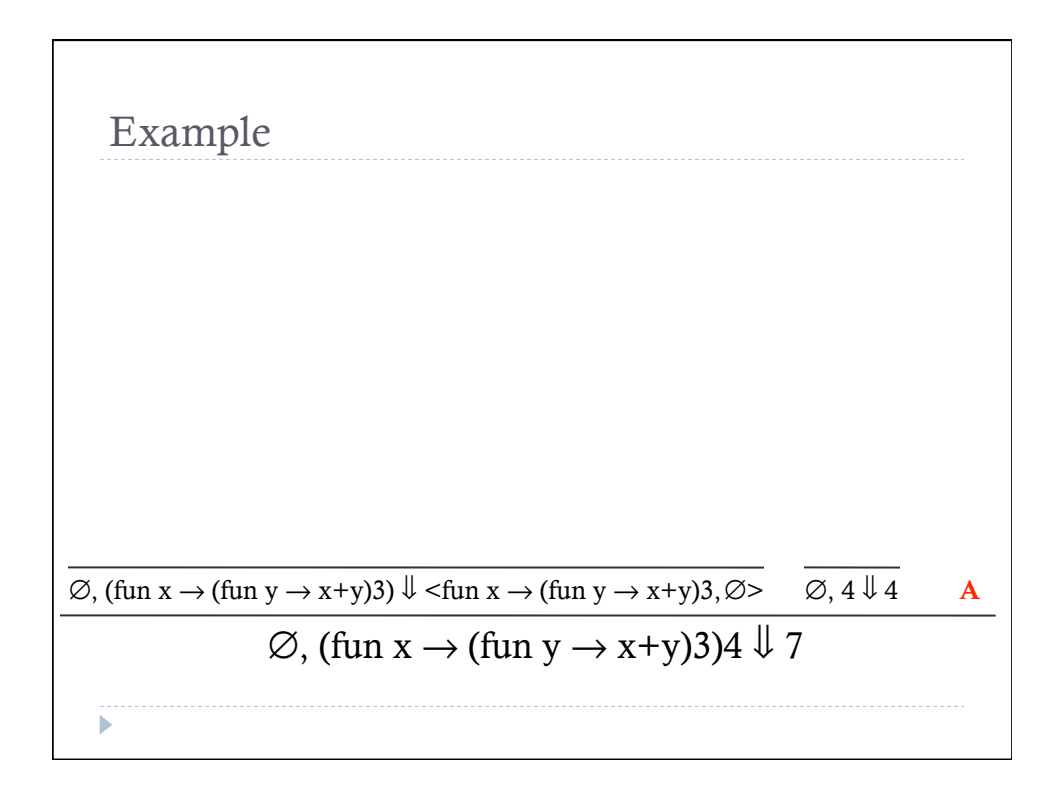

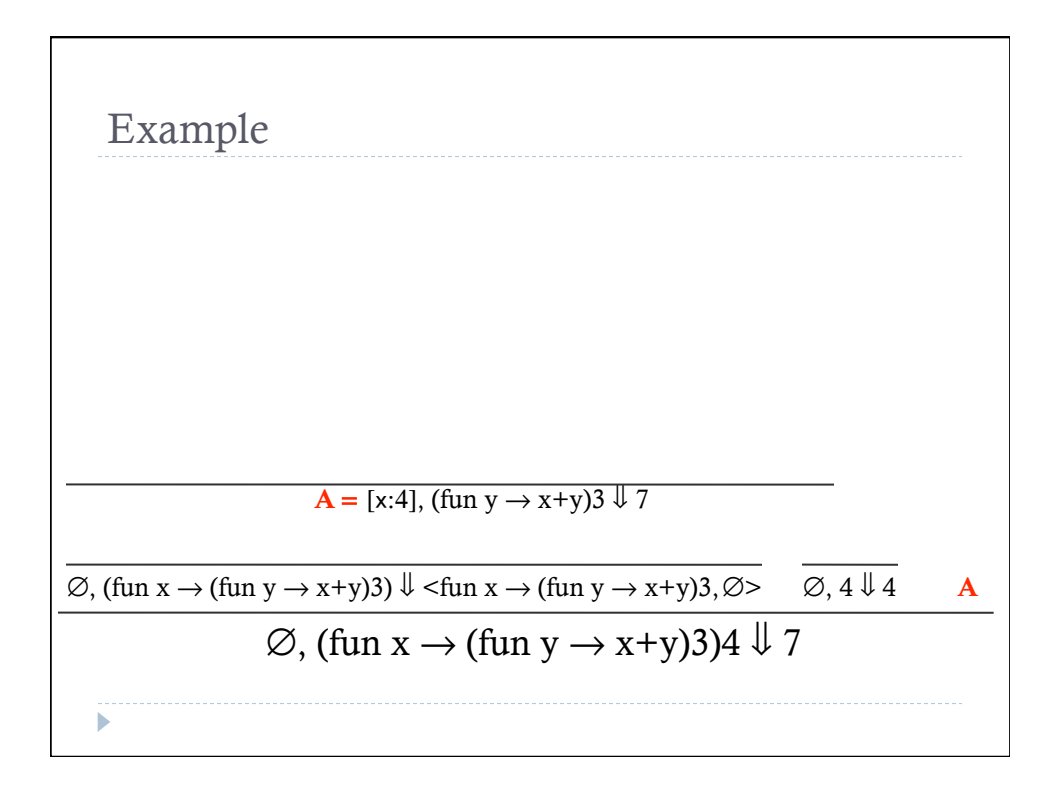

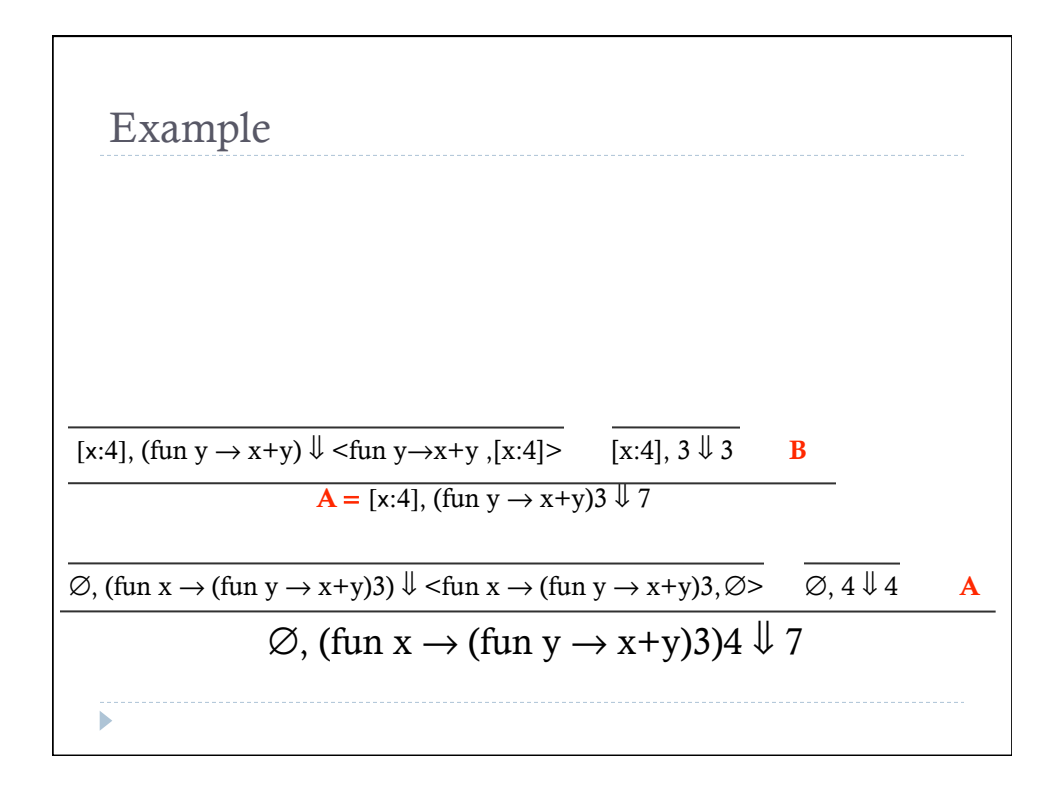

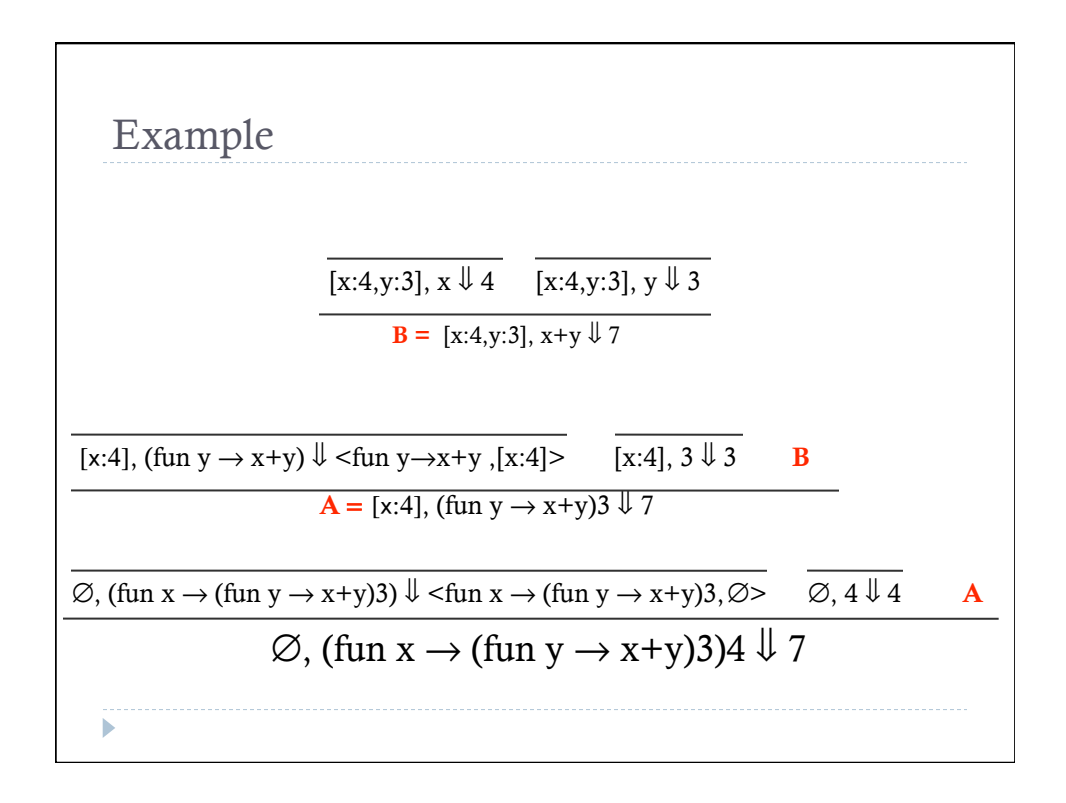

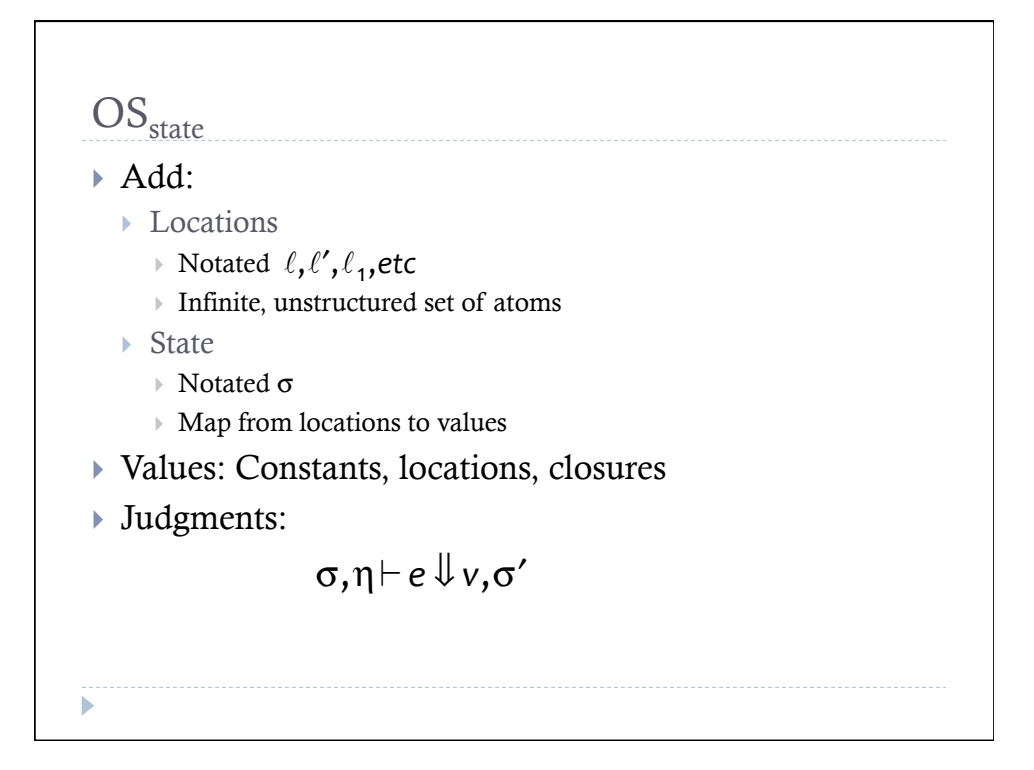

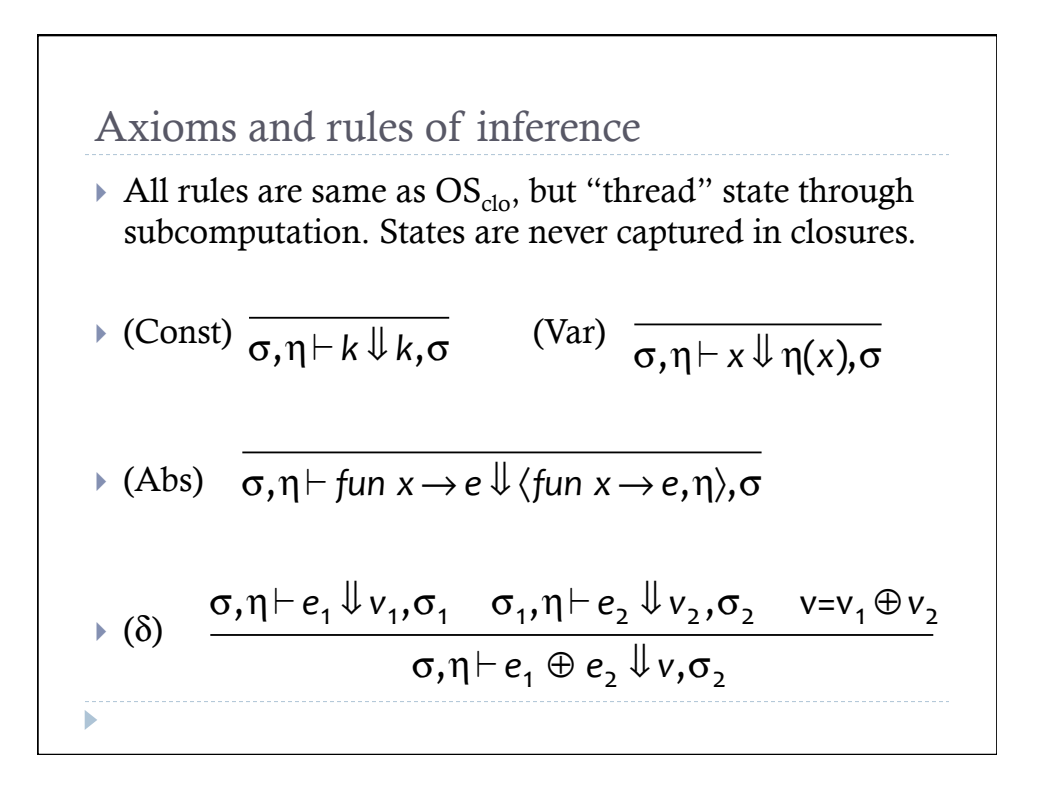

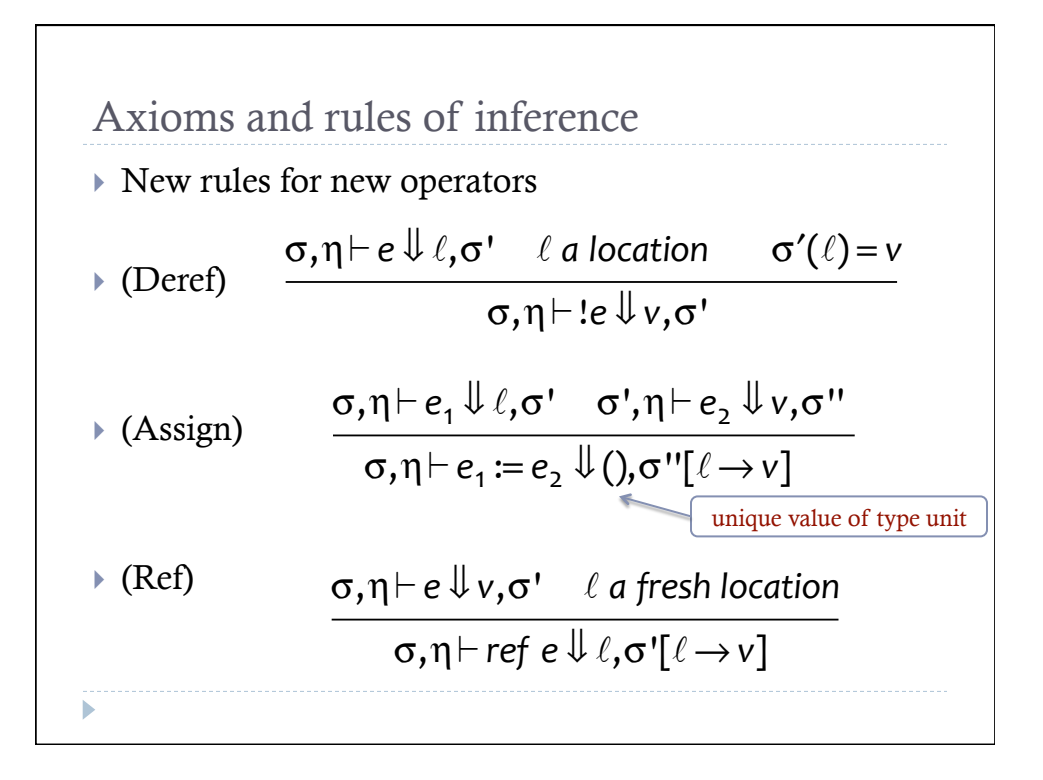

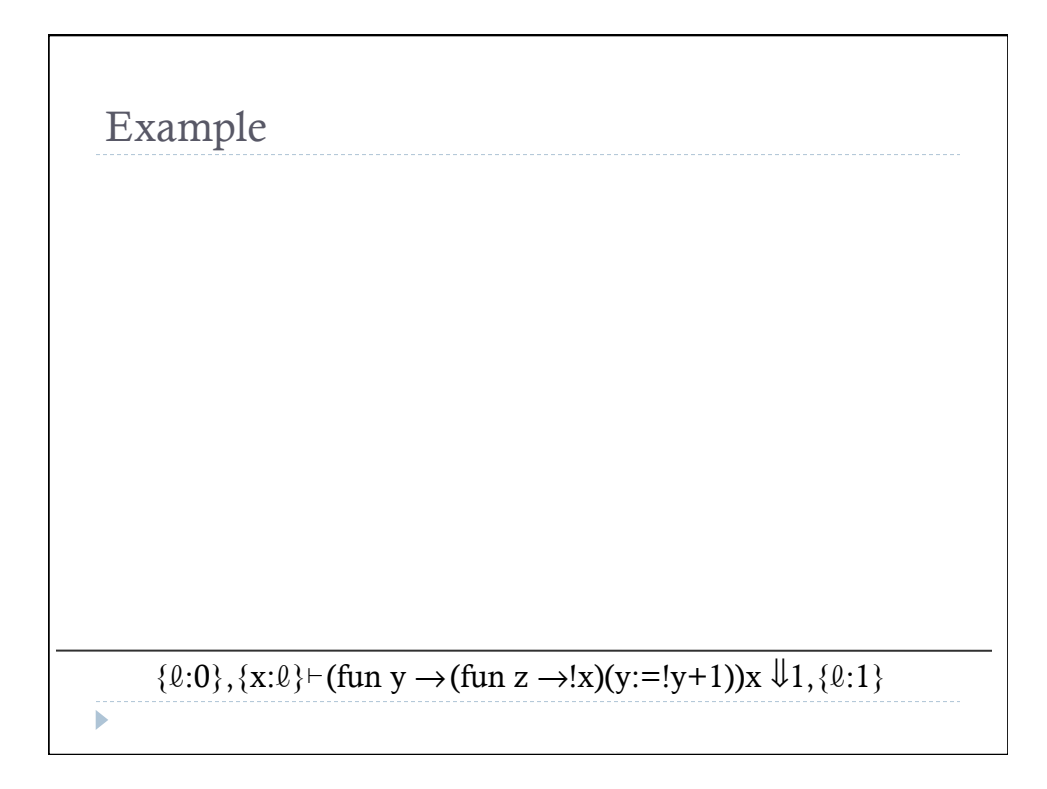

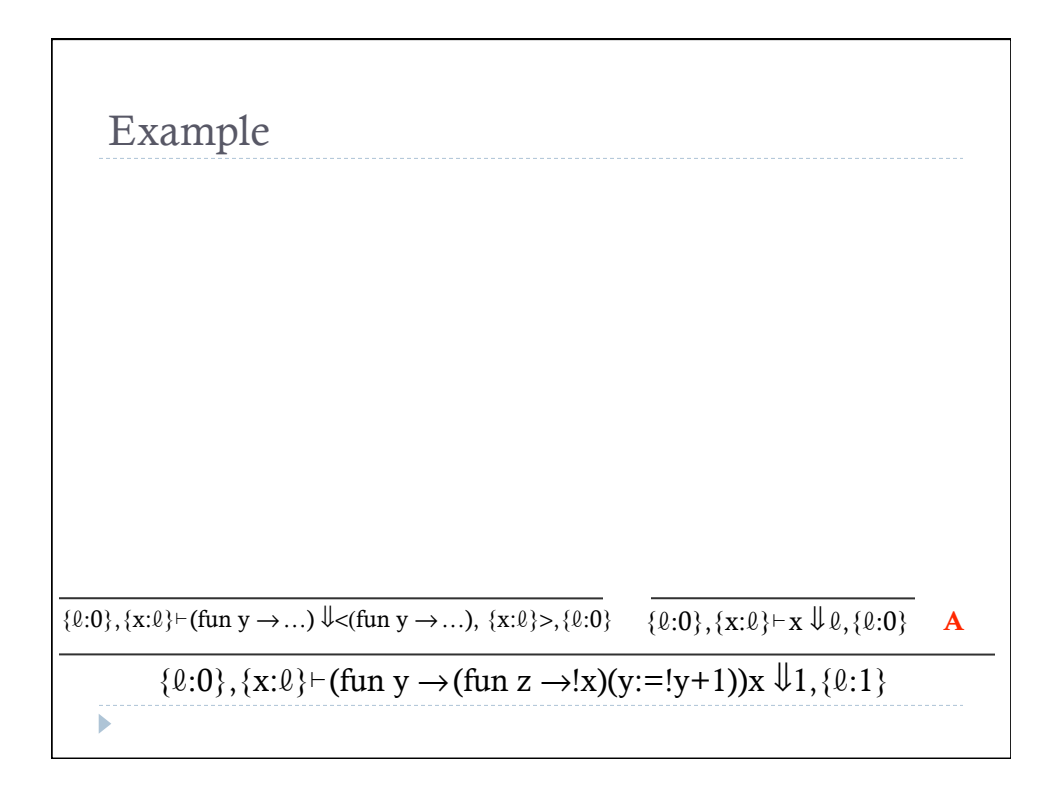

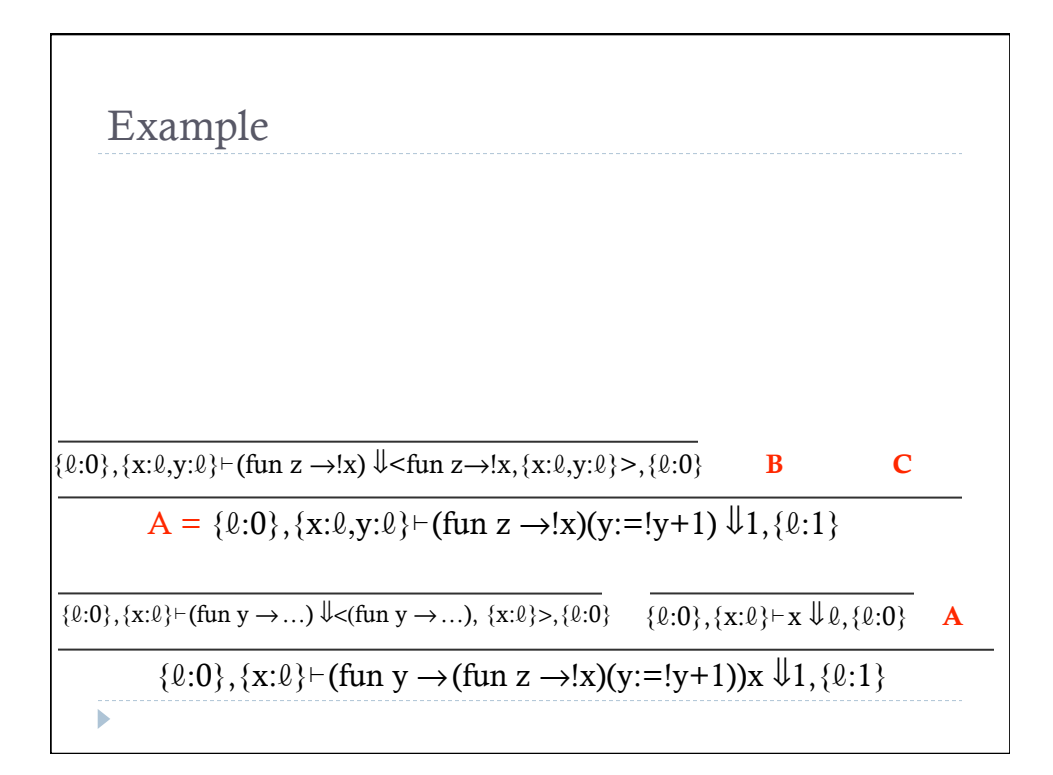

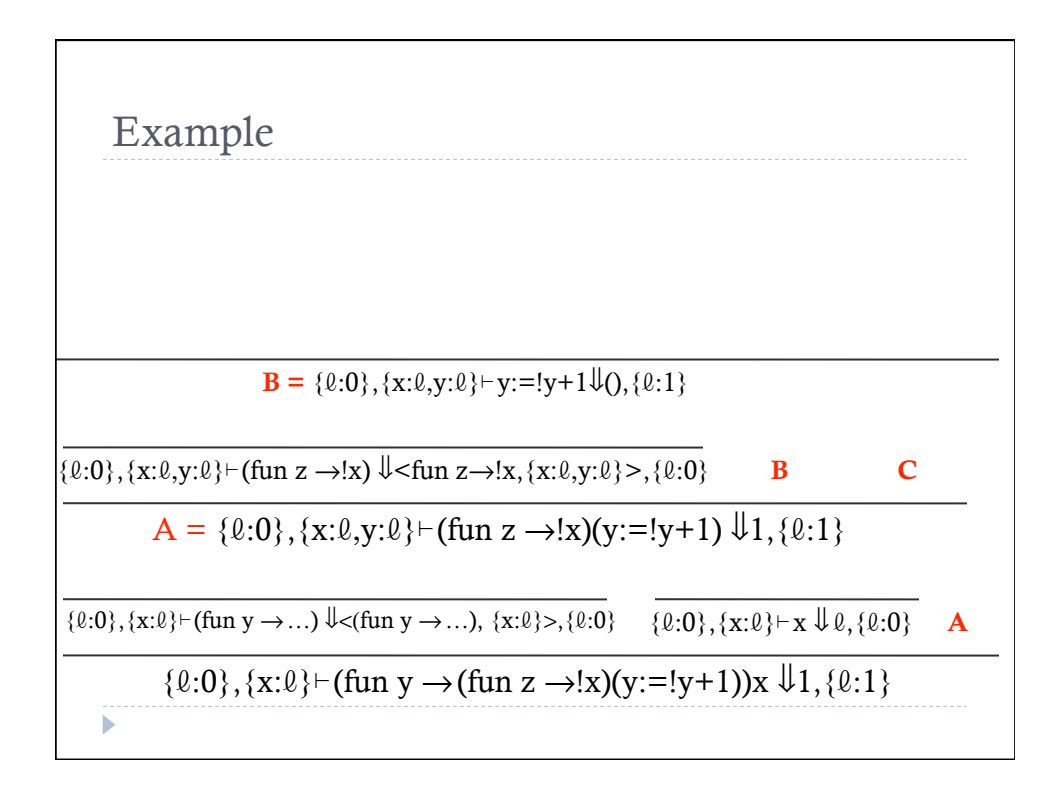

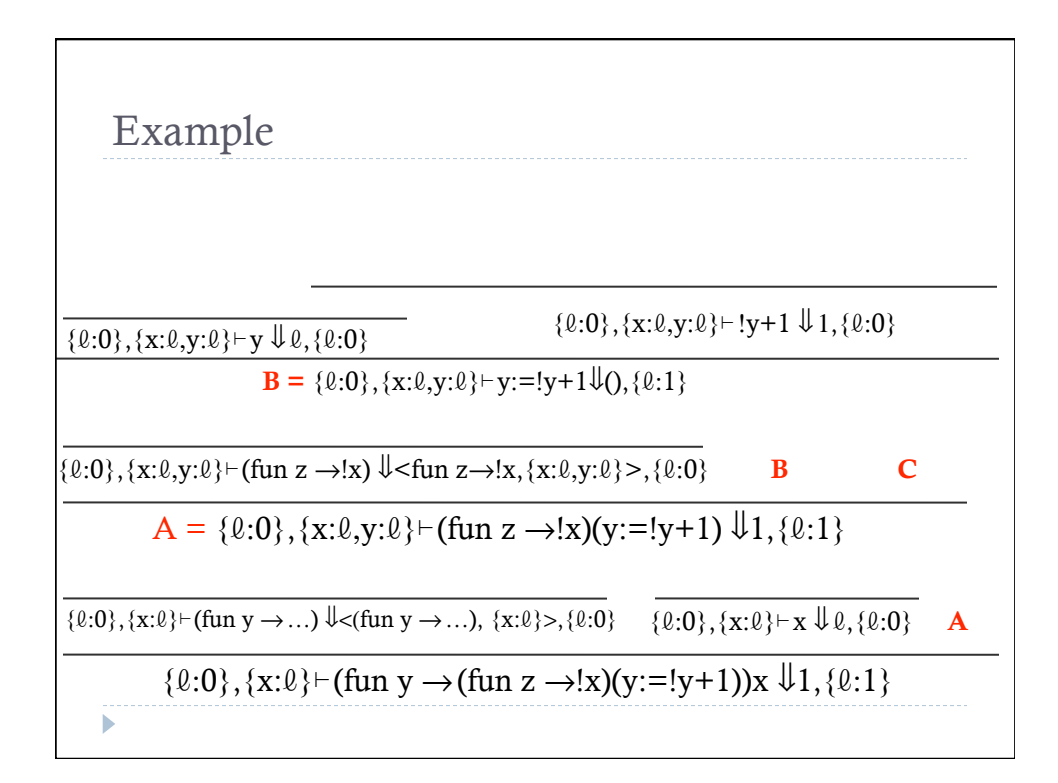

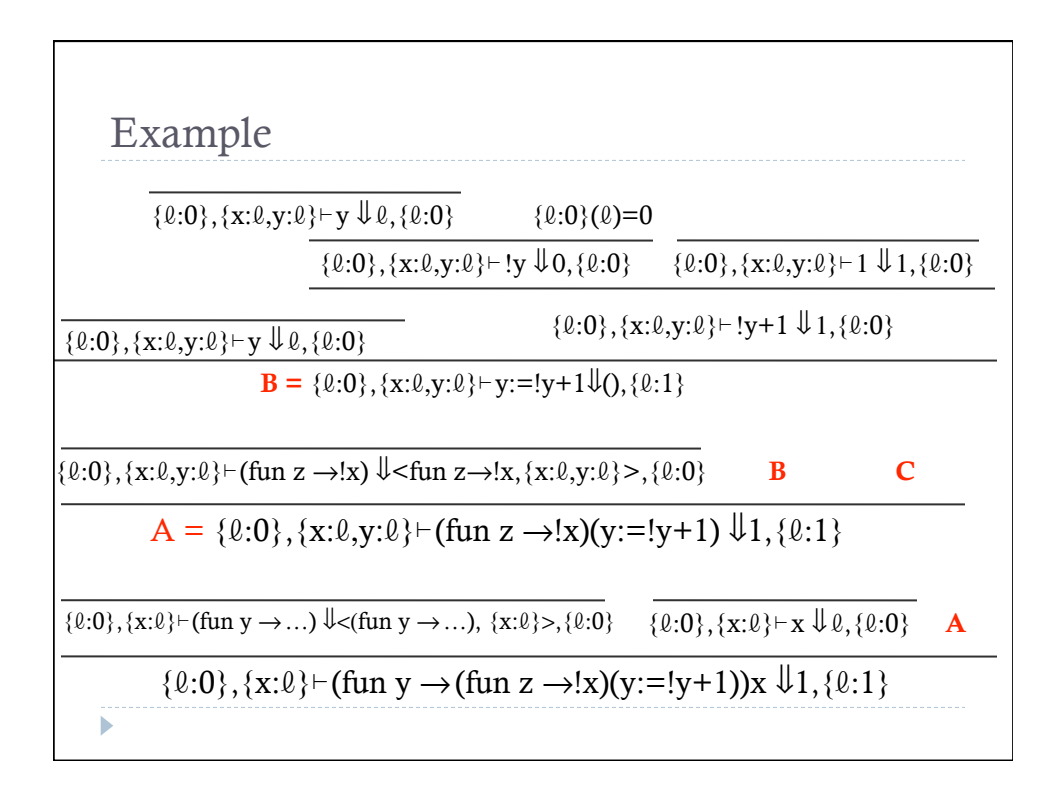

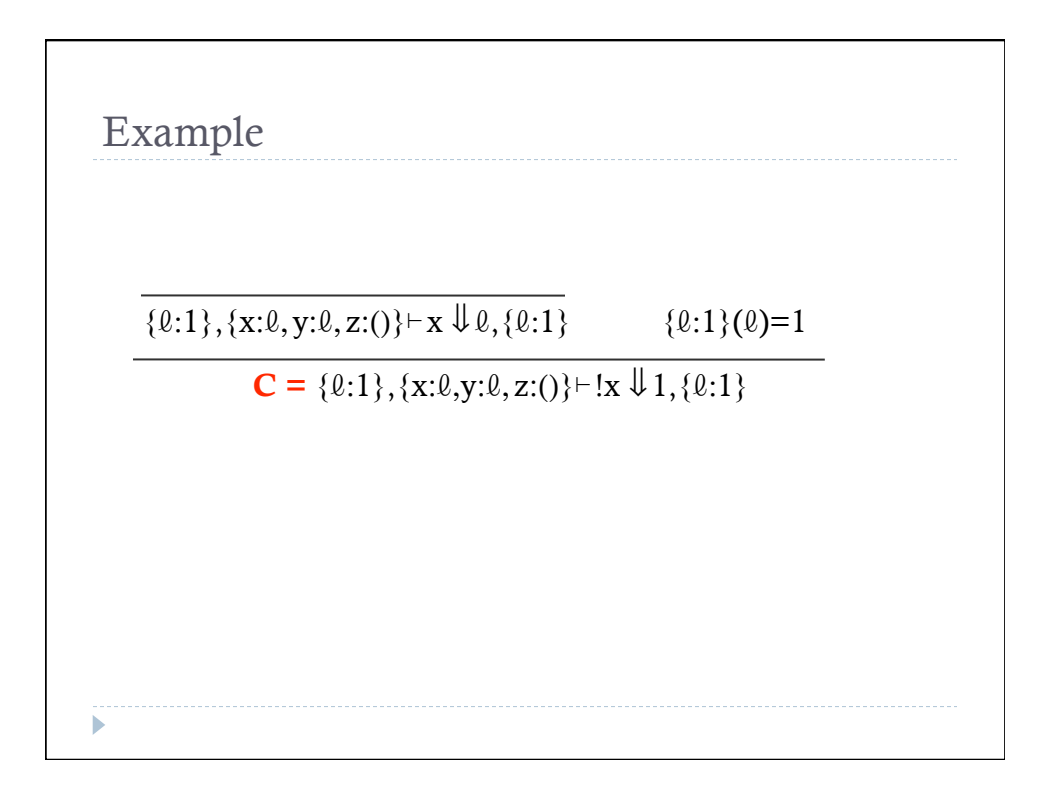